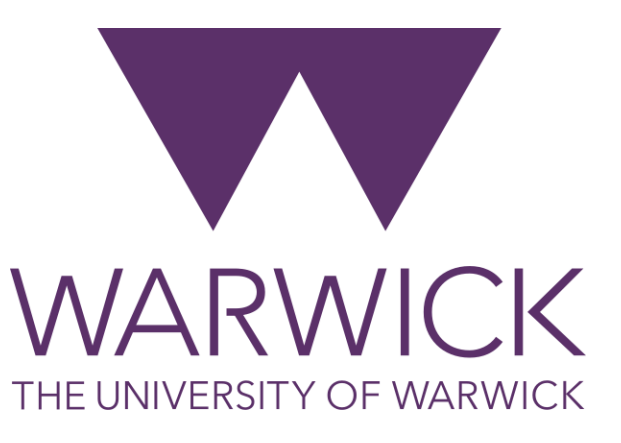

#### Multivariate Analysis with PCA CS1D6: Introduction to data and statistics **Dr. Fayyaz Minhas**

Department of Computer Science University of Warwick

University of Warwick

## Contents

- What is the relationship between the following?
	- Distance
	- Norm
	- Dot product
	- Correlation
	- Covariance
- Basics
	- Vectors
	- Matrices
	- Dot Product and Projection
	- Eigen Vectors
	- Correlation
	- Covariance
- Covariance Matrix
- Principal Component Analysis (PCA)

#### Vectors

- We can measure single quantities
- But to represent multiple quantities associated with an object, we use vectors

tail

- Example
	- We can represent an individual by their weight and height as a vector
	- Or a position on a map
	- A direction

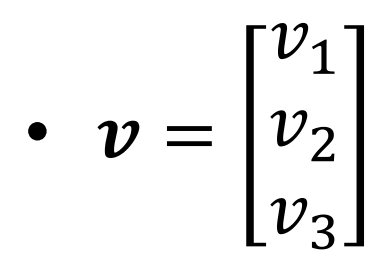

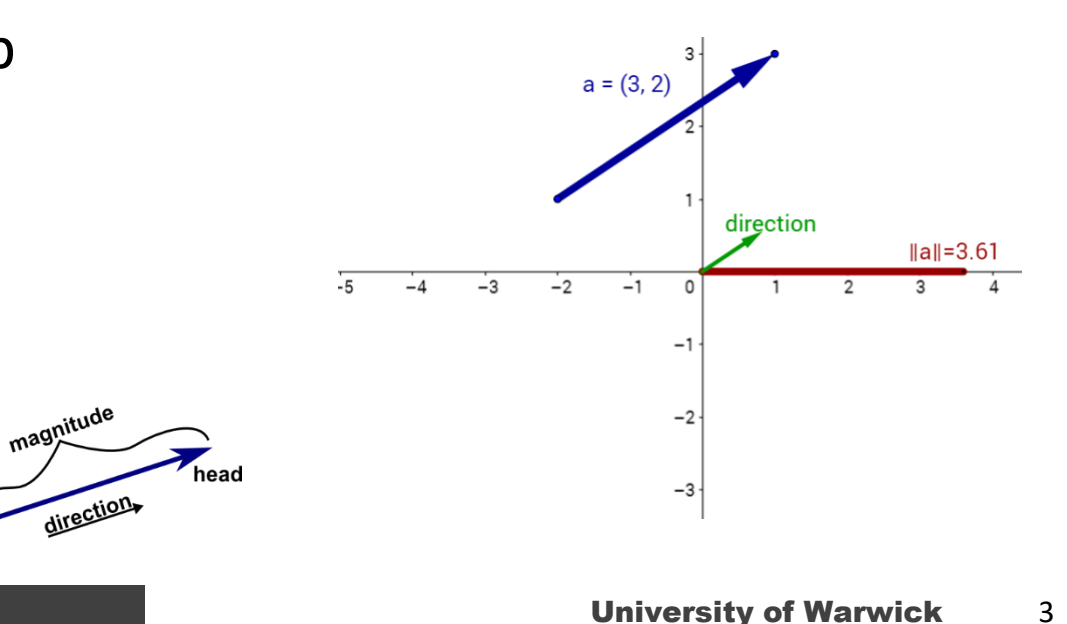

## Determining Similarity

• Using distance

$$
- d(u, v) = ||u - v|| = \sqrt{(u_1 - v_1)^2 + (u_2 - v_2)^2}
$$

- Measures how far away one vector is "from" another
- Norm/Magnitude

 $-$  Length of a vector:  $d(\boldsymbol{u},\boldsymbol{\nu})=\|\boldsymbol{u}-\boldsymbol{\nu}\|=\|\boldsymbol{u}\|=\sqrt{{u_1}^2+{u_2}^2}$ 

• Using dot product

$$
- \boldsymbol{u} \cdot \boldsymbol{v} = \boldsymbol{u}^T \boldsymbol{v} = \langle \boldsymbol{u}, \boldsymbol{v} \rangle = u_1 v_1 + u_2 v_2
$$

- Measures how much one vector is "along" another
- Relationship between the two?  $\mathbf{u} - \mathbf{v}$ ||<sup>2</sup> =  $(u_1 - v_1)^2 + (u_2 - v_2)^2 = u_1^2 + v_1^2 - 2u_1v_1 +$  $u_2^2 + v_2^2 - 2u_2v_2 = u_1^2 + u_2^2 + v_1^2 + v_2^2 - 2u_1^2$ ሻ  $u_1 \bar{v}_1 +$  $u_2^2 v_2$ ) =  $||u||^2 + ||v||^2 - 2u^T v = u^T u + v^T v - 2u^T v$

## Dot Products and Projections

• One vector can be projected onto a vector by taking its dot-product

•  $Z = W^T X$ 

– Projection of x in the direction of w

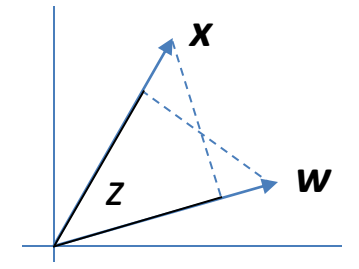

#### Some notes on representations

• **Preliminaries**

– Love dot products (and learn to spot them!)

$$
ab + cd + ef = \begin{bmatrix} a & c & e \end{bmatrix} \begin{bmatrix} b \\ d \\ f \end{bmatrix} = \boldsymbol{p}^T \boldsymbol{q} = \boldsymbol{q}^T \boldsymbol{p} = \boldsymbol{q} \cdot \boldsymbol{p}
$$

$$
a^2 + c^2 + e^2 = \boldsymbol{p}^T \boldsymbol{p} = ||\boldsymbol{p}||^2 \qquad \qquad \boldsymbol{p} = \begin{bmatrix} a \\ c \\ e \end{bmatrix}
$$

– Love matrix-vector products (and learn to spot them)

$$
ab + cd + ef = u
$$
  
ag + ch + ek = v 
$$
\begin{bmatrix} b & d & f \ g & h & k \end{bmatrix} \begin{bmatrix} a \\ c \\ e \end{bmatrix} = \begin{bmatrix} u \\ v \end{bmatrix}
$$

- Love derivatives (and learn to solve them!)
	- Allow us to find minima or maxima

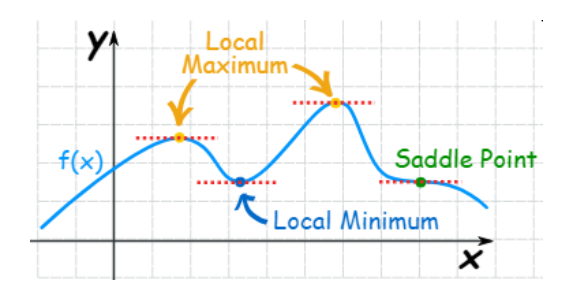

6

 $|b|$ 

#### Operations on Vectors

- Using matrices
	- One way of thinking about matrices is that they are collection of vectors
	- For example, we can represent the data set for a given problem as a data matrix
		- Each row is a vector representation of a single example or data point
- Matrices as operators

#### Multiplication of a vector by a matrix

– Multiplication of a vector with a matrix can be viewed as a geometric transformation of the vector

$$
T = \begin{bmatrix} 2 & 0 \\ 0 & 2 \end{bmatrix}, x = \begin{bmatrix} 0 \\ 1 \end{bmatrix}
$$

$$
y = Tx = \begin{bmatrix} 0 \\ 2 \end{bmatrix}
$$

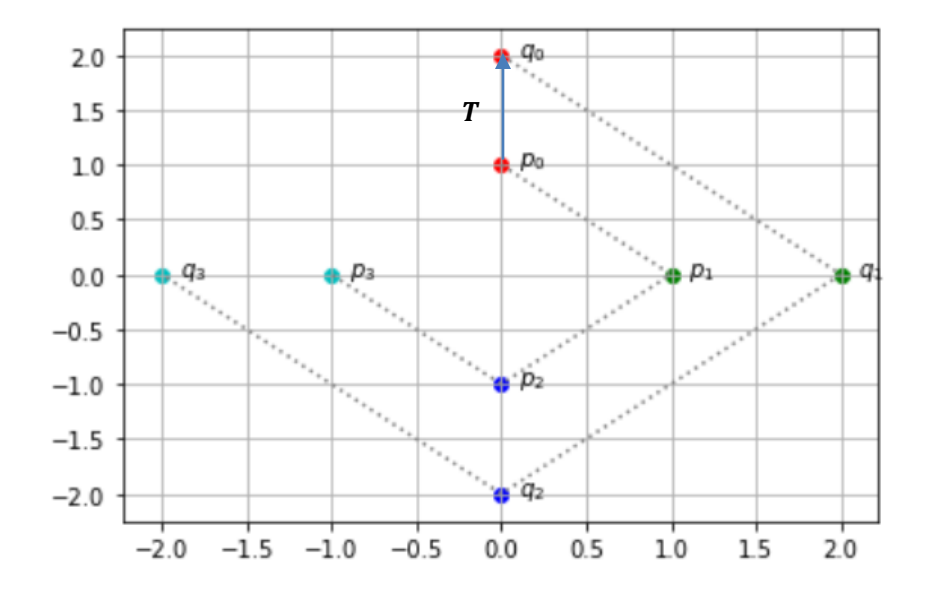

#### Eigen Vectors

- Those points that are characteristic to a given matrix that undergo only a change in scale are called Eigen vectors  $w = Tv = \lambda v$
- How to find them:  $(T \lambda I)v = 0$  implies  $|T \lambda I| = 0$

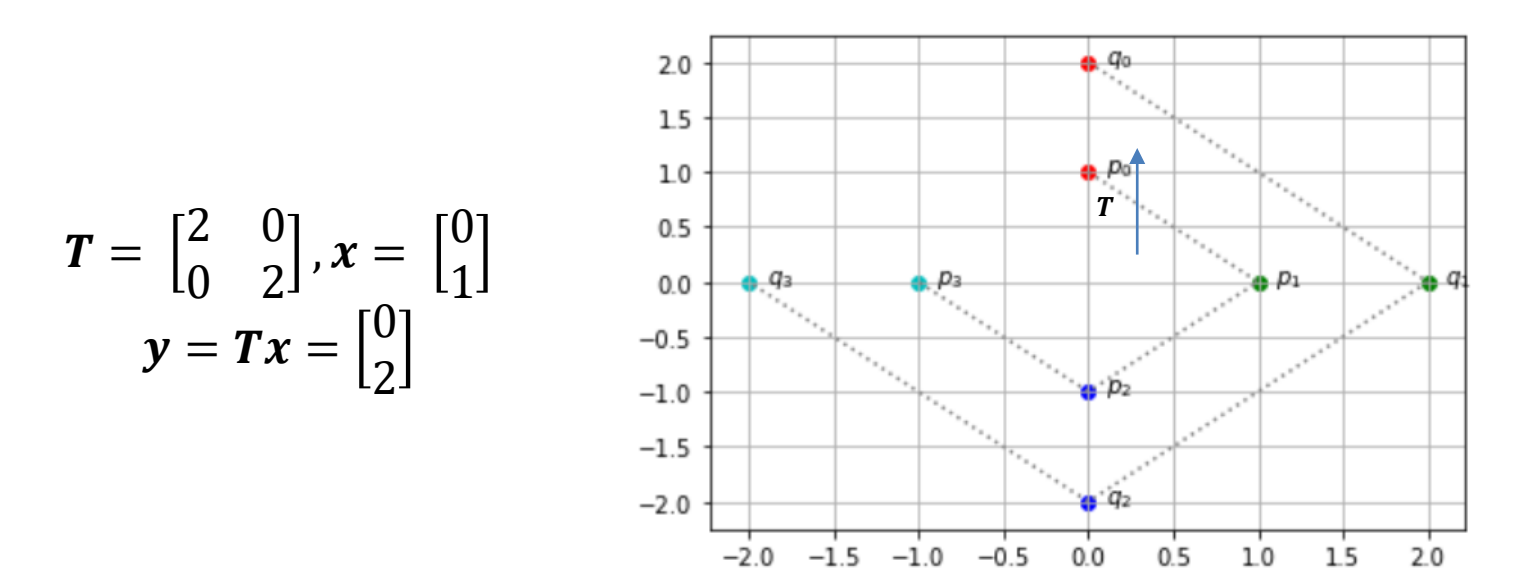

• [See: https://github.com/foxtrotmike/PCA-](https://github.com/foxtrotmike/PCA-Tutorial/blob/master/Eigen.ipynb)Tutorial/blob/master/Eigen.ipynb

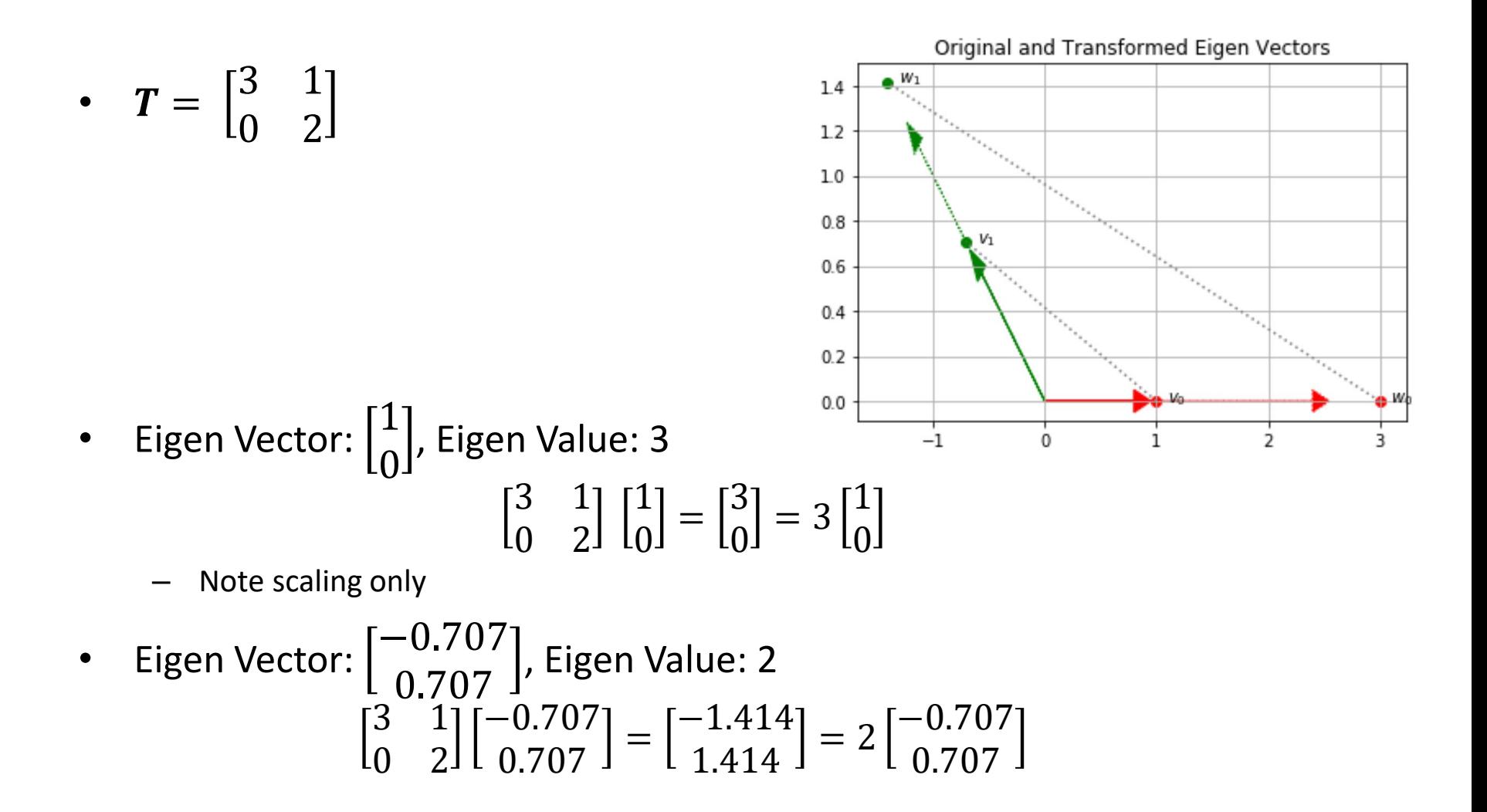

#### Variance

- Mean of the spread of a variable around its mean
- $var(z) = \frac{1}{N}$  $\frac{1}{N}\sum_{i=1}^{N}(z_i - \mu_z)^2 = \frac{1}{N}$  $\frac{1}{N}(\mathbf{z}-\mu_z)^T(\mathbf{z}-\mu_z)$ 
	- $-$  z is an N-dimensional vector composed of the values of all data points in the sample
- If mean is zero then  $var(z) = \frac{1}{N}$  $\frac{1}{N} \mathbf{z}^T \mathbf{z} = \frac{1}{N}$  $\frac{1}{N} ||z||^2$
- $var(z) = E[(z \mu_z)^2]$
- Variance as an information measure
	- How is variance related to information content?

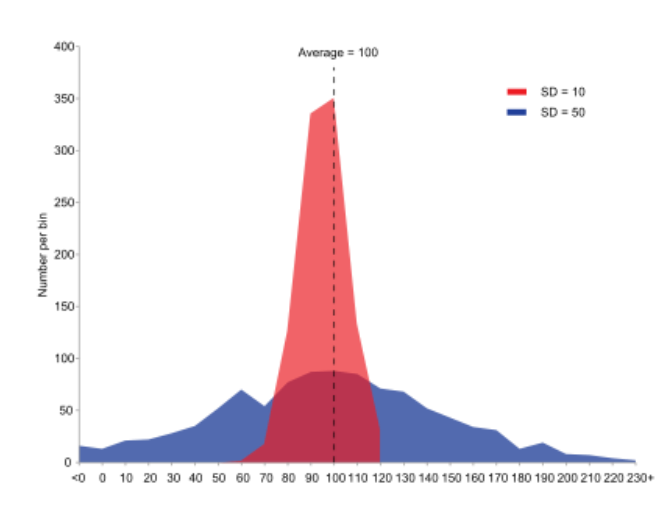

[https://www.khanacademy.org/math/ap-statistics/summarizing-quantitative-data-ap/more-standard](https://www.khanacademy.org/math/ap-statistics/summarizing-quantitative-data-ap/more-standard-deviation/v/review-and-intuition-why-we-divide-by-n-1-for-the-unbiased-sample-variance)deviation/v/review-and-intuition-why-we-divide-by-n-1-for-the-unbiased-sample-variance

#### Covariance

#### • Co-Variance

– Given two random variables, to what extent are they linearly related to each other

$$
- cov(x, y) = \frac{1}{N} \sum_{i=1}^{N} (x_i - \mu_x)(y_i - \mu_y) = \frac{1}{N} (x - \mu_x)^T (y - \mu_y)
$$

- Covariance is positive if, on average,
	- When one variable is above its mean then the other variable is above its mean too
	- When one variable is below its mean then the other variable is below its mean too
- Covariance is negative if, on average,
	- When one variable is above the mean, the other is below its mean
- $-$  Assume that the means are zero:  $cov(x, y) = \frac{1}{N}$  $\frac{1}{N}$   $\boldsymbol{\chi}^T \boldsymbol{\mathcal{Y}}$ 
	- Maximum when the vectors are co-linear or parallel

$$
- cov(x, y) = E[(y - \mu_y)(x - \mu_x)]
$$

 $-$  Thus,  $var(z) = cov(z, z)$ 

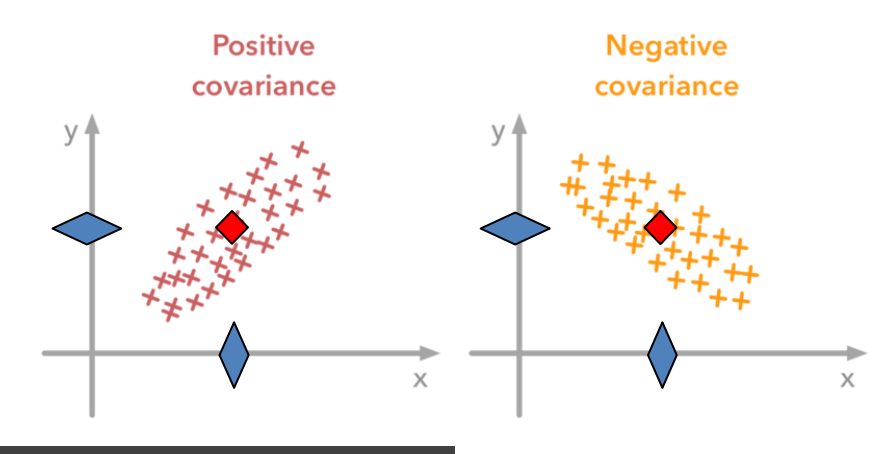

## Correlation

- What is the association between two random variables?
	- Example: How are height and weight associated with each other?

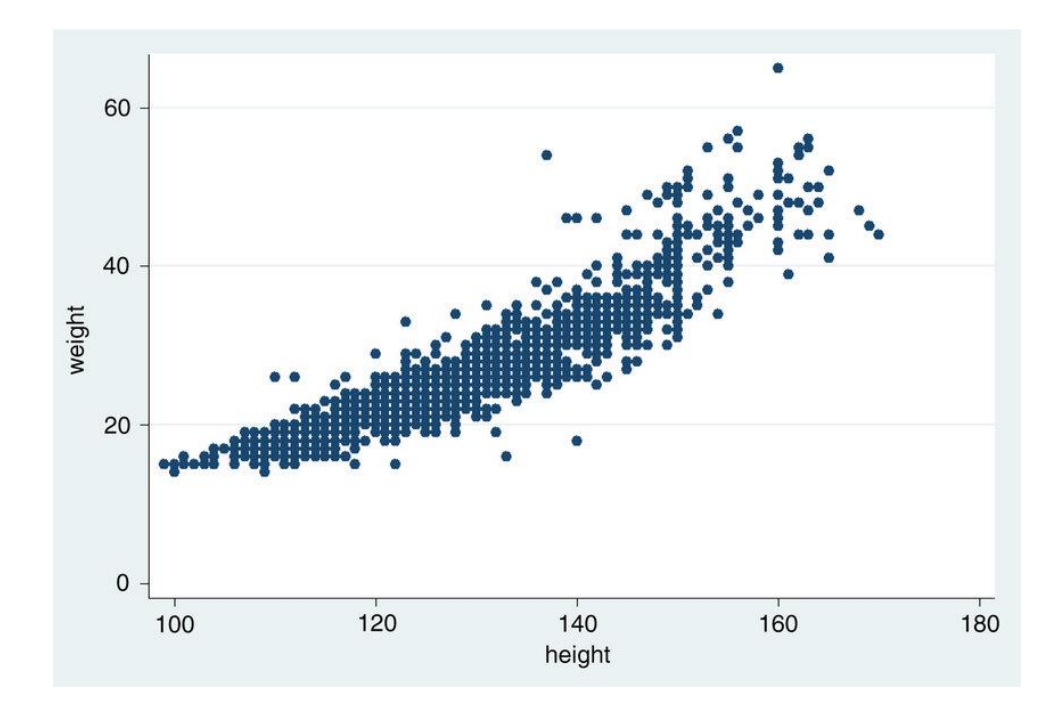

# Quantifying Correlation

• We can quantify the degree of linear association between two random variables through correlation coefficient

$$
\text{covariance } \text{cov}_{XY} = \sigma_{XY} = E[(X - \mu_X)(Y - \mu_Y)]
$$
\n
$$
\text{correlation } \text{corr}_{XY} = \rho_{XY} = E[(X - \mu_X)(Y - \mu_Y)]/(\sigma_X \sigma_Y)
$$

#### – Pearson correlation

[https://en.wikipedia.org/wiki/Covariance\\_and\\_correlation](https://en.wikipedia.org/wiki/Covariance_and_correlation)

#### Covariance Matrix of a dataset

• Matrix of all pairwise covariances of all variables

• 
$$
c = \begin{bmatrix} cov(y, y) & cov(z, y) \\ cov(y, z) & cov(z, z) \end{bmatrix}
$$

#### Covariance Matrix Example

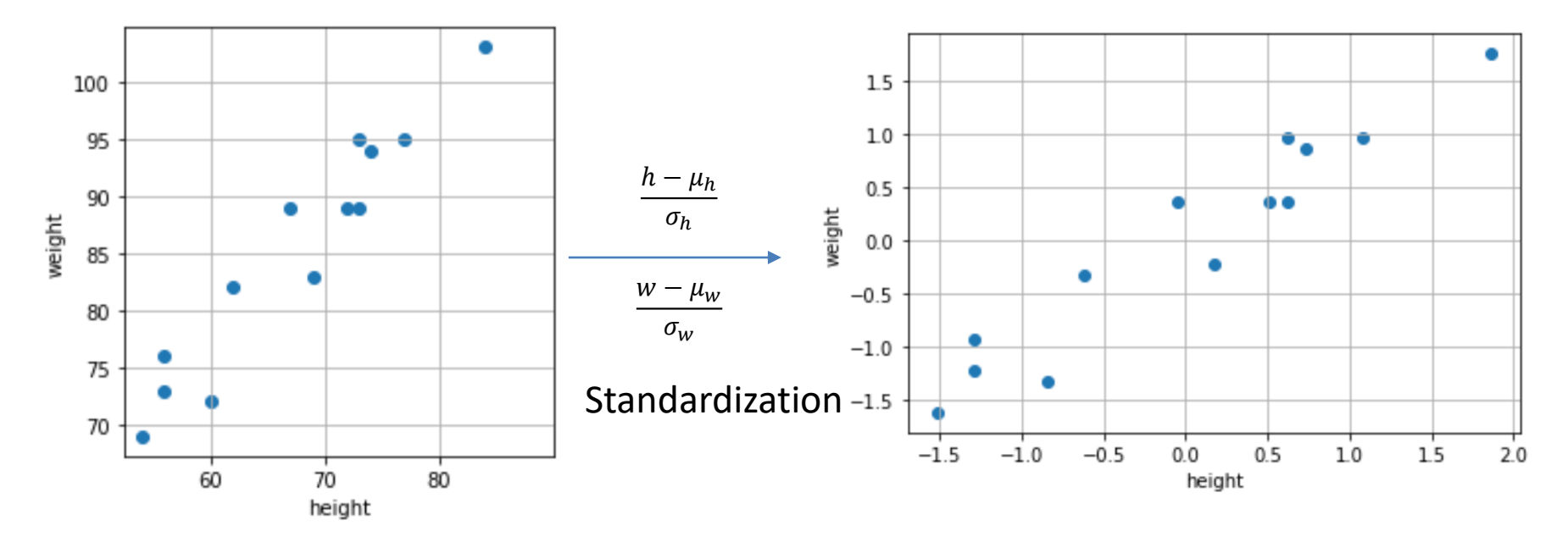

**The mean is [67.46 85.31] The standard deviation is: [ 8.86 10.06 ] The variance is: [ 78.56 101.14]**  The co-variance matrix is:  $[78.56 \quad 85.55]$  $\begin{bmatrix} 85.55 & 101.14 \end{bmatrix}$  **The mean is [0 0] The standard deviation is: [ 1 1 ] The variance is: [ 1 1] Total variance: 1+1 = 2.0** The co-variance matrix is:  $\begin{bmatrix} 1 & 0.96 \\ 0.96 & 1 \end{bmatrix}$ 

# Other Correlation Coefficient

- Spearman Rank Correlation
	- Perform a rank transform and then calculate the correlation based on the ranks
		- Ignores the raw values
- Kendall Correlation

[https://en.wikipedia.org/wiki/Spearman%27s\\_rank\\_correlation\\_coefficient](https://en.wikipedia.org/wiki/Spearman%27s_rank_correlation_coefficient) https://en.wikipedia.org/wiki/Kendall rank correlation coefficient

## Data Dimensionality Reduction

- How can we reduce dimensions?
	- Drop features?
		- Equivalent to projecting data onto canonical axes
		- Loss in variance

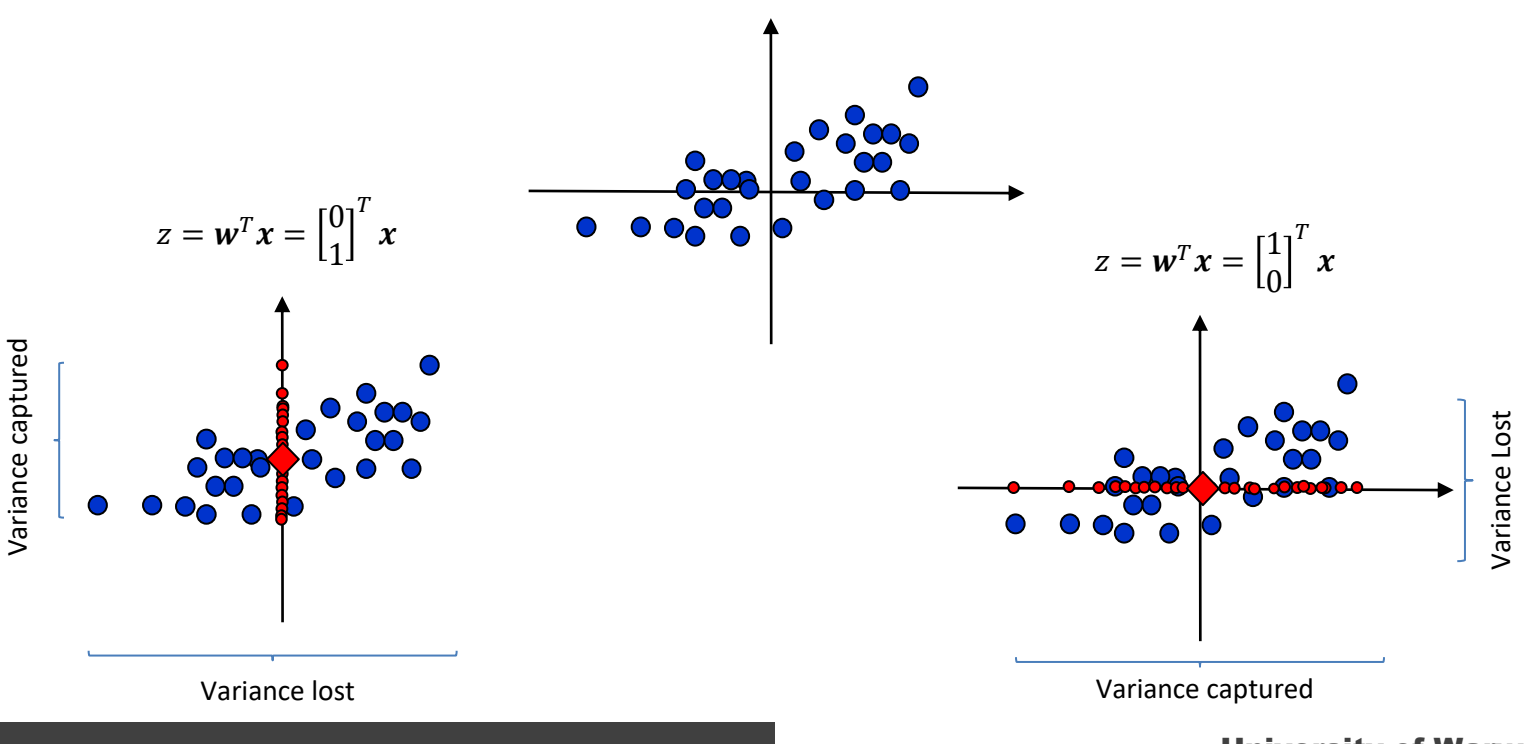

#### Dimensionality Reduction as Projections

- Projections can be used for reducing dimensions
	- However, projecting data onto a vector loses information
	- We want to reduce the amount of information loss
	- Solution: Find and project along a direction along which information loss is minimum
		- A direction along which most of the variance is captured
	- How to do it?

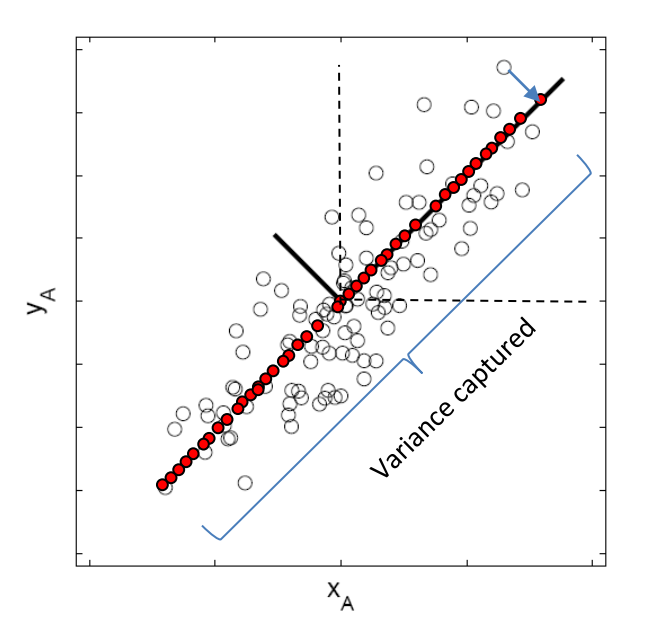

## How to do it: Naïve Implementation

- Set  $p = 0$
- For p from 0 to  $\pi$  in steps
	- Calculate projection vector

•  $w_p =$  $cos(p)$  $sin(p)$ 

- $-$  Project your data onto  $z_i = \boldsymbol{w}_p^T\boldsymbol{x}_i$
- Find the variance of the projected data
- Plot the variance across p
- Find the p that gives maximum variance

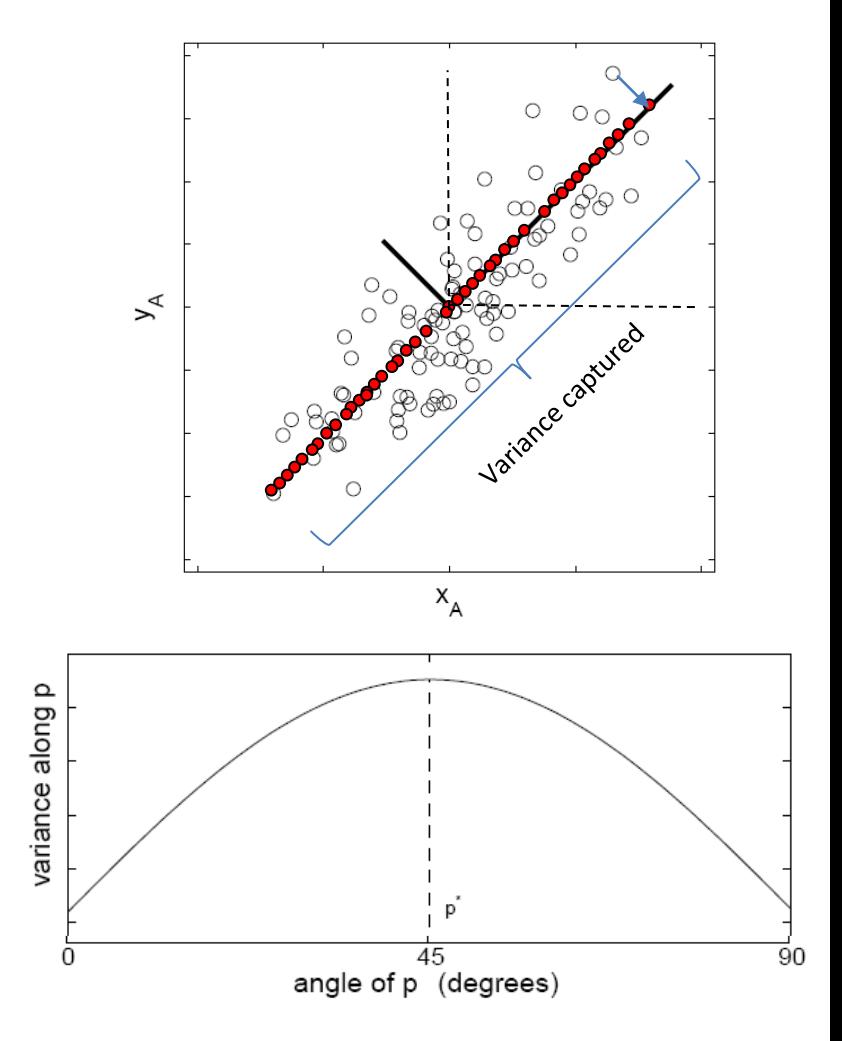

• Issues?

#### Using the naïve implementation

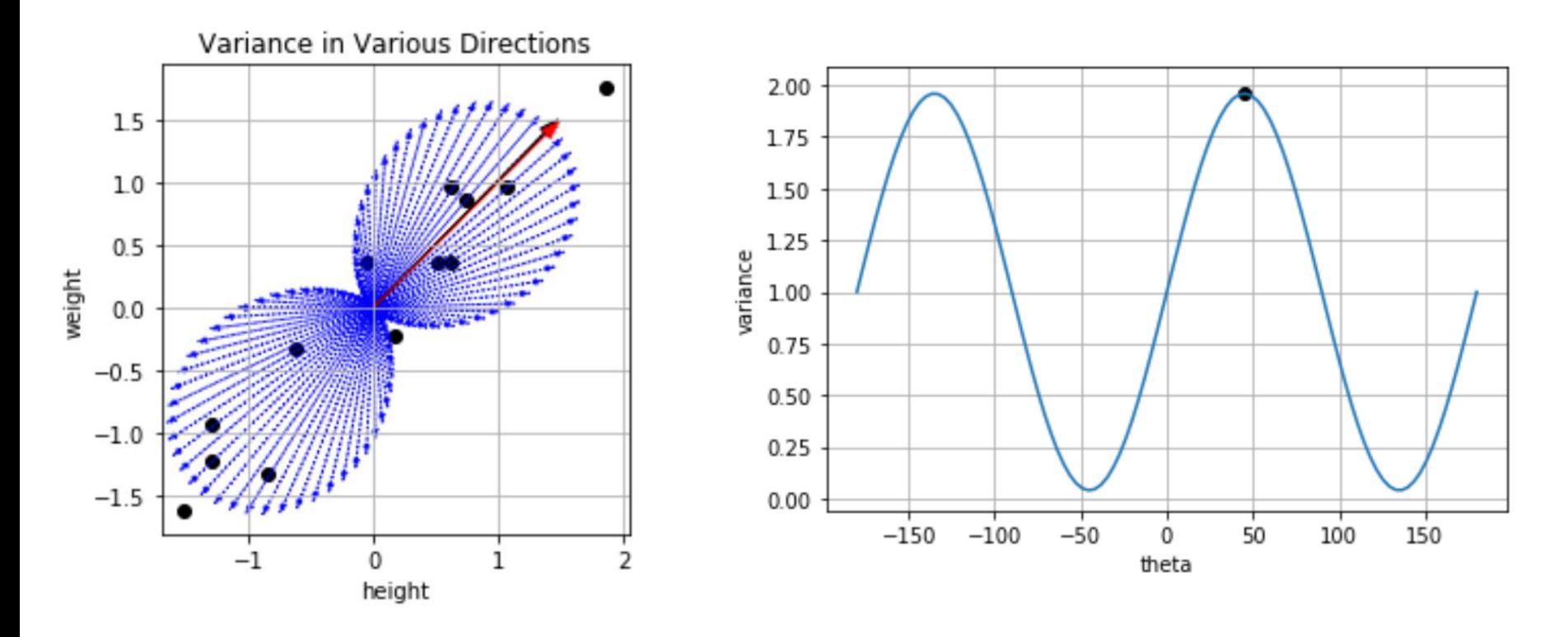

Direction of Maximum Variance: [0.70, 0.71]

## So what is PCA?

- A method for transforming the data
	- Projecting the data onto orthogonal vectors such that the variance of the projected data is maximum
	- $-$  Projection of *x* on the direction of *w*:  $z = w<sup>T</sup>x$
	- Find *w* such that Var(*z*) is maximized

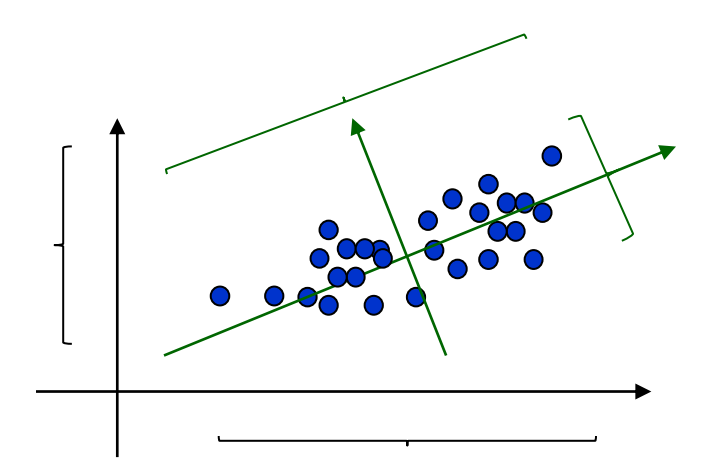

# Principal Component Analysis

• Relation between variance of projection and covariance matrix

$$
\text{Var}(z) = \text{Var}(w^T x) = E[(w^T x - w^T \mu)^2]
$$
  
\n
$$
= E[(w^T x - w^T \mu)(w^T x - w^T \mu)]
$$
  
\n
$$
= E[w^T (x - \mu)(x - \mu)^T w]
$$
  
\n
$$
= w^T E[(x - \mu)(x - \mu)^T] w = w^T C w
$$
  
\nwhere  $\text{Cov}(x) = E[(x - \mu)(x - \mu)^T] = C$ 

• If we know *w,* we can calculate the variance of the projected data along that direction

# Principal Component Analysis

- We want to find a unit vector **w** that maximizes the variance along the projection
- Maximize Var(*z*<sub>1</sub>)
- subject to  $\mathbf{w}_1^T \mathbf{w}_1 = 1$
- Using the method to

$$
\max_{\mathbf{w}_1} \mathbf{w}_1^T \mathbf{C} \mathbf{w}_1 - \alpha (\mathbf{w}_1^T \mathbf{w}_1 - 1)
$$

Taking the derivative of this with respect to w and substituting to zero, we get

$$
C\mathbf{w}_1 = \alpha \mathbf{w}_1
$$

**Method of Lagrange Multipliers**

Construct the constraint of the matrix 
$$
f(u)
$$
 and  $f(u)$  is a function of  $u$  and  $f(u) - \alpha g(u)$  and  $f(u) - \alpha g(u)$ .

Unconstrained Optimization Problem [https://en.wikipedia.org/wiki/Lagrange\\_multiplier](https://en.wikipedia.org/wiki/Lagrange_multiplier)

# Principal Component Analysis

• The direction of maximum variance is  $W_1$ , given by:

$$
C\mathbf{w}_1 = \alpha \mathbf{w}_1
$$

•  $W_1$  is the Eigen Vector Corresponding to the covariance matrix C with Eigen value  $\alpha$ 

# An algorithmic view of how PCA Works

- **Input**:  $X_{N \times d}$
- **Output**: A transformation matrix **W** which can be used for dimensionality reduction
- **Parameters**: Selection of principal components
	- Proportion of variance
	- Number of principal components (k)
	- Which principal components to retain

#### • **Internal Working**

- Normalize data
	- Calculate feature wise mean and standard deviation and normalize data to zero mean and unit standard deviation
- Find Covariance Matrix
- Find Principal Components (Eigen Value Problem)
- Select Principal Components
	- Using Scree Graph
	- Intuition
- Reduce dimensionality by Projection along selected components

#### Let's see for our data

The co-variance matrix is:  $\begin{bmatrix} 1 & 0.96 \\ 0.96 & 1 \end{bmatrix}$ **Eigen vector 1:**

$$
w_1 = \begin{bmatrix} 0.7071 \\ 0.7071 \end{bmatrix}, \ \alpha_1 = 1.96
$$

**Variance of data after projecting along : 1.96**

**Eigen vector 2:**

 $w_2 = \begin{bmatrix} -0.7071 \ 0.7071 \end{bmatrix}$ ,  $\alpha_2 = 0.04$ 

**Variance of data after projecting along : 0.04**

**Fraction of variance captured along each PC: Using PC-1: 1.96/2 = 0.98 Using PC-1 and PC-2: (1.96+0.04)/2 = 1.0**

The two PC vectors are orthogonal to each other  $w_1^T w_2^{\phantom{T}} \,=\, 0$ 

The PC Matrix is 
$$
W = \begin{bmatrix} 0.7071 & -0.7071 \\ 0.7071 & 0.7071 \end{bmatrix}
$$
  
The inverse of W is:  $W^{-1} = \begin{bmatrix} 0.7071 & 0.7071 \\ -0.7071 & 0.7071 \end{bmatrix} = W^T$ 

Thus,  $W^TW = I$ 

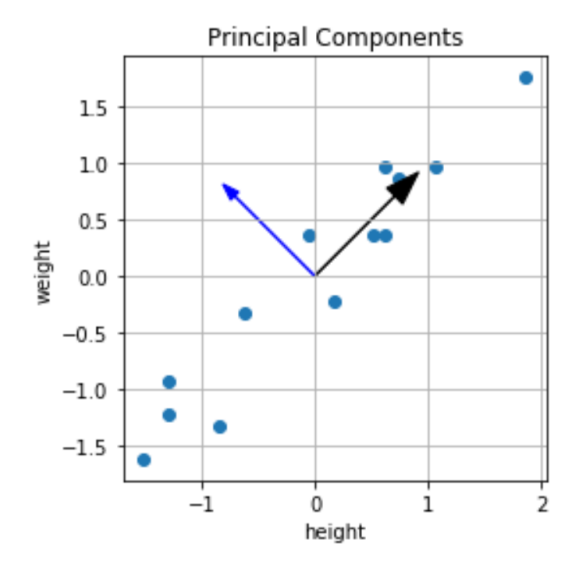

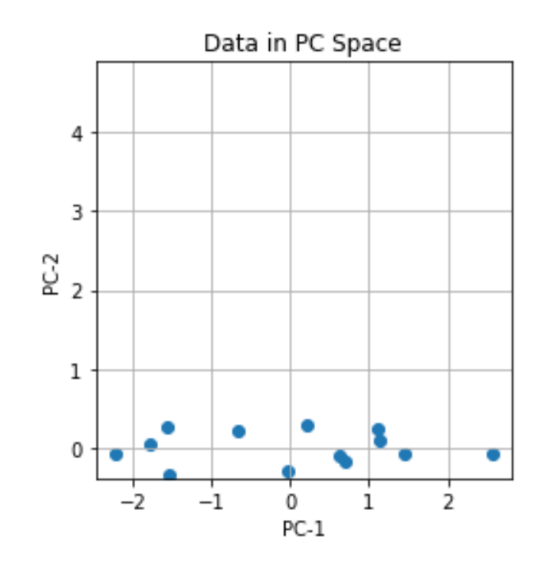

# Things to note

- There are two principal components: The one with the largest variance (eigen value) is called the first principal component whereas the other one is called the second principal component.
- The variance along the first principal component is higher in comparison to the second.
- The variance along the first projected direction is higher than the variance along original features which is 1.0 after normalization. Thus, the principal component is a direction that captures more information than any of the original features alone.
- The norm of each of the principal components is 1.0.
- The two principal components are orthogonal to each other.
- The principle component matrix and its transpose are inverses of each other, i.e.,  $W^T W = I$
- The eigen values correspond to the amount of captured variance: The fraction of variance captured along a direction is exactly equal to the fraction of eigen values. Thus, the first principal component corresponds to the largest eigen value and so on.
- The plot of the fraction of captured variance up to k principal components (called the scree plot) can be used to select how many principal components to retain when reducing dimensionality. For the original data used in this example, upto 98% variance is along the first principal component. Therefore, if the second principal component is dropped, the loss of information will be only ~2%.

# Quiz Time: Find Principal Components

• What are the principal components for each data set below?

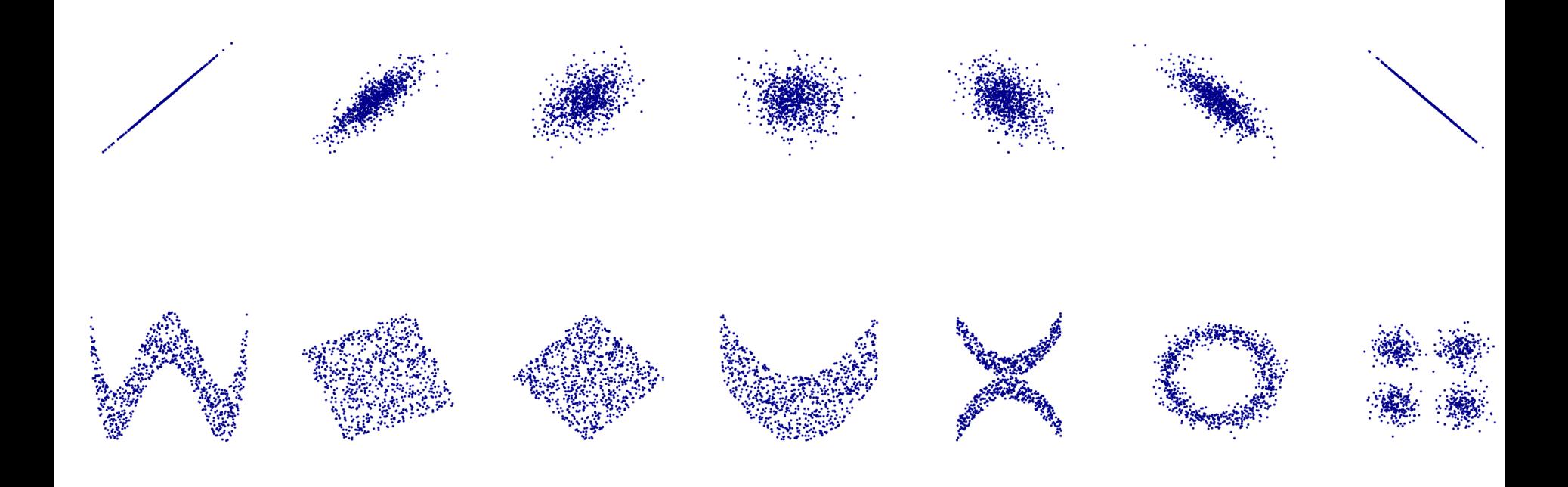

# How many principal components?

- Scree Graph
	- Plot the proportion of variance that is captured by incorporating more and more principal components

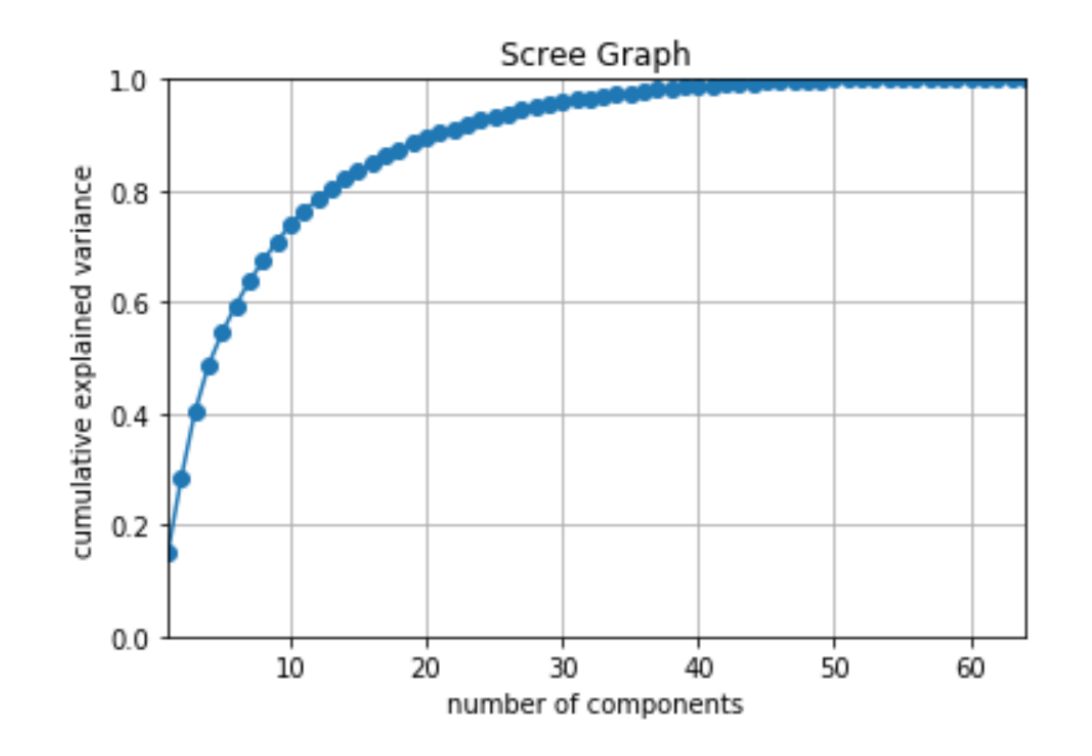

# Example

- MNIST visualization
- X: 1797x64

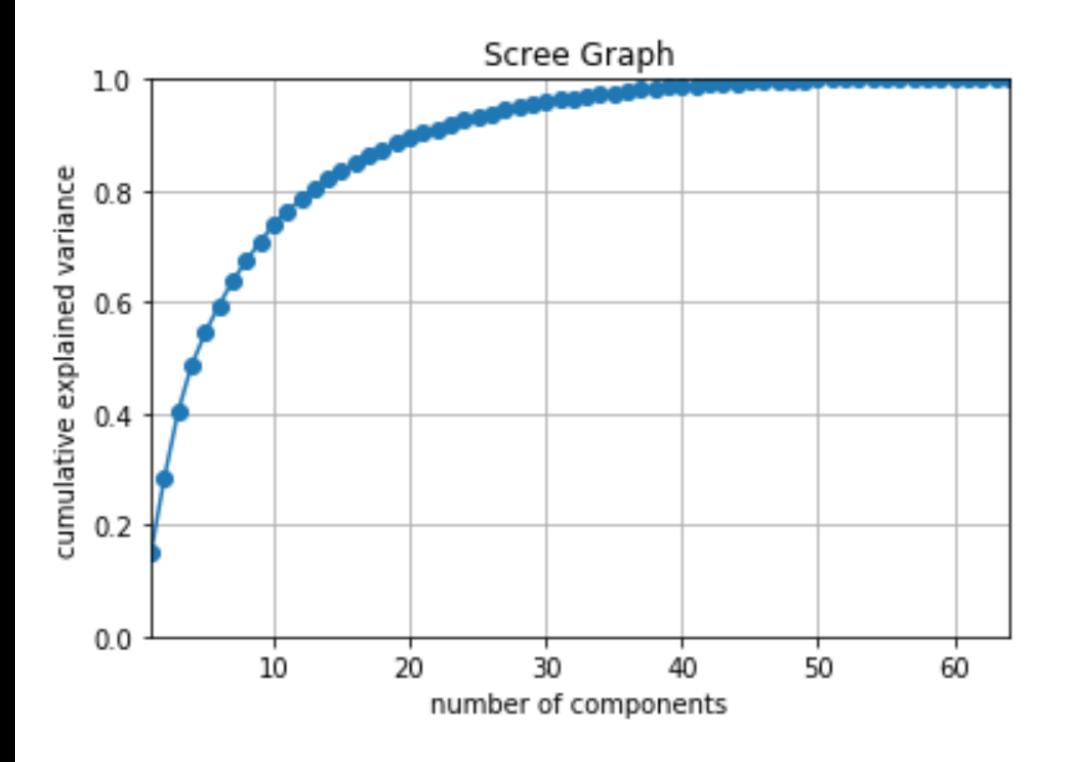

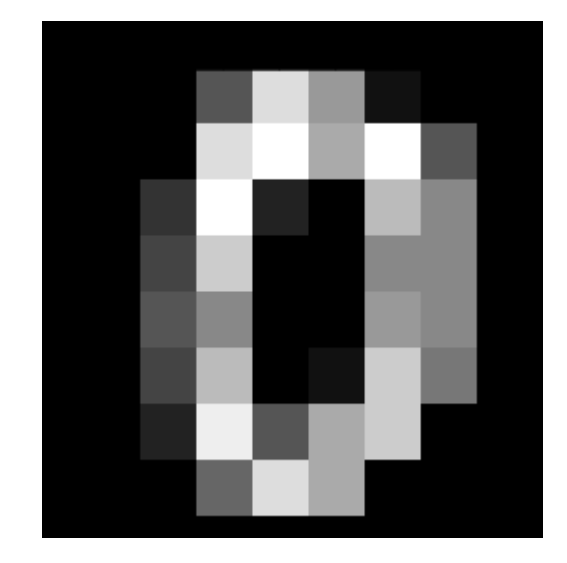

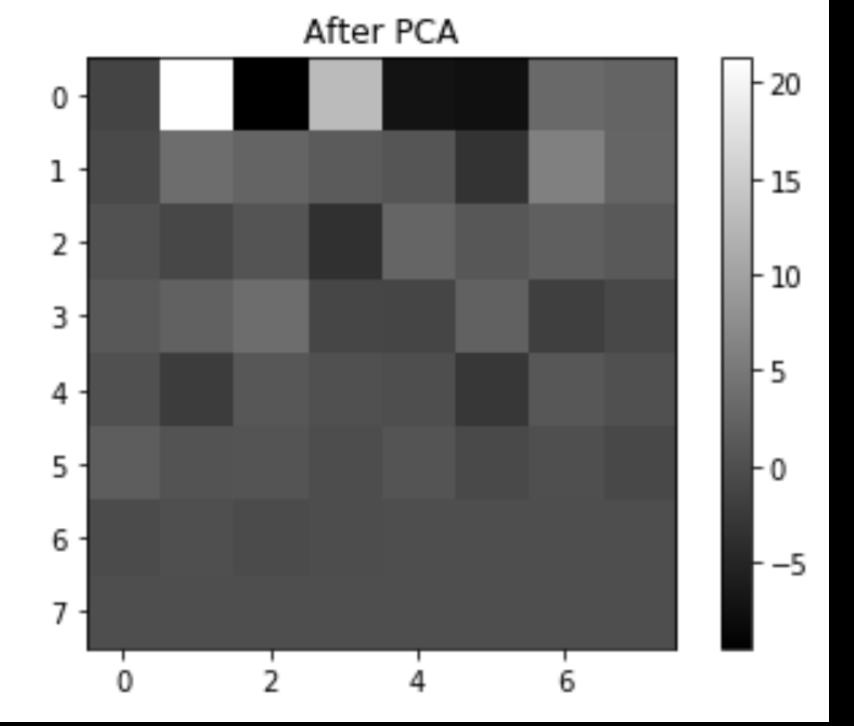

#### Visualization

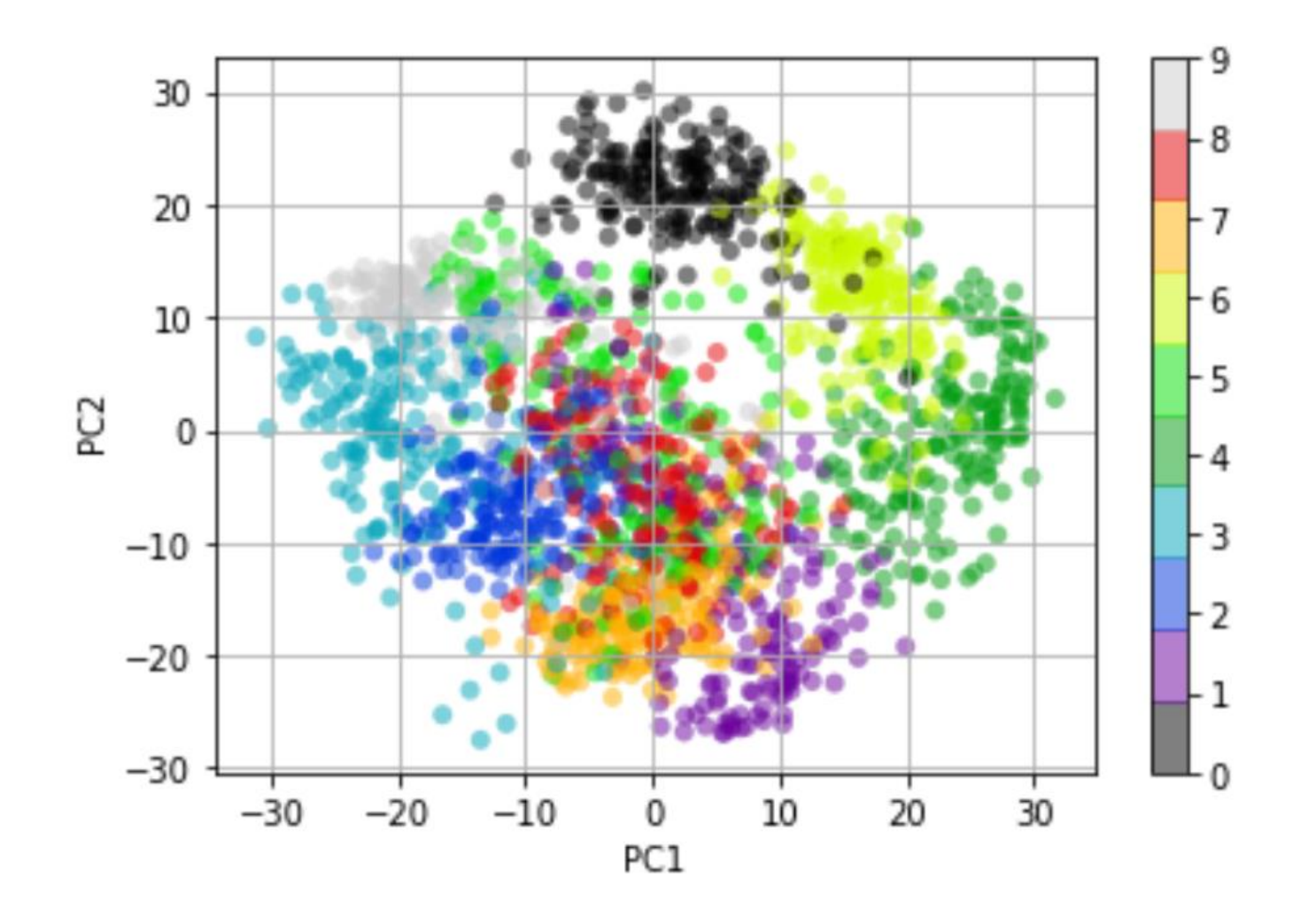

#### How to code?

#### • **Fitting PCA to training data**

- from sklearn.decomposition import PCA
- pca = PCA(n\_components=4)
- pca.fit(X) #rows are samples, columns are features
- **Projection**
	- $-$  Z = pca.transform(X)
- **Visualization**
- **Screen Graph**
	- plt.plot(np.cumsum(pca.explained\_variance\_ratio\_),'o-')
- **Reconstruction**
	- Xr = pca.inverse\_transform(Z)

## Important Conceptual Note

- A number of variables can be correlated in real datasets
- Thus, the effective dimensionality of the dataset can be lower than what you see in terms of number of features
- Thus, data lives on a "manifold"
- That is why dimensionality reduction models help
- Sometimes these manifolds may not be linear

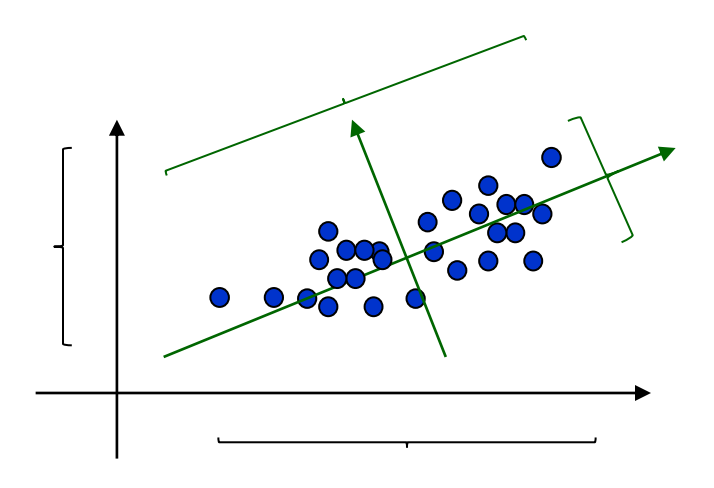

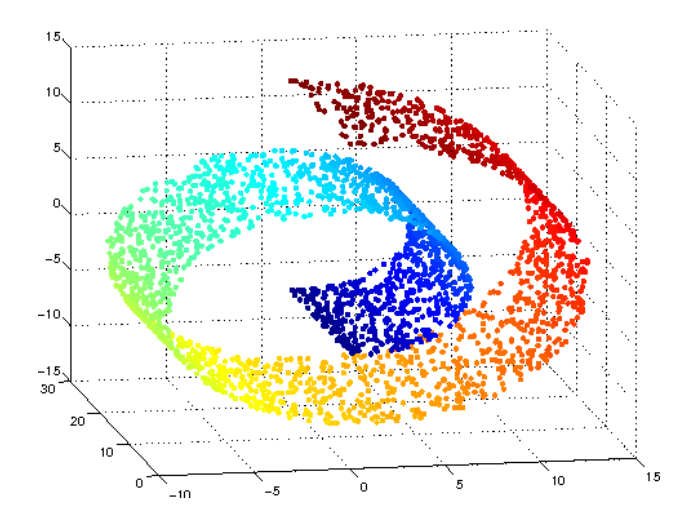

Other ways of dimensionality reduction

- Multi-dimensional scaling
	- Reduce the number of dimensions in the data while preserving pairwise distances between points
- t-distributed Stochastic Neighbor Embedding (t-SNE)
	- Reduce data dimensionality while preserving the local probability distribution of the data
		- Used for visualization
- UMAP

<https://scikit-learn.org/stable/modules/classes.html#module-sklearn.manifold>

#### Notes and Exercise

- [https://github.com/foxtrotmike/PCA-](https://github.com/foxtrotmike/PCA-Tutorial/blob/master/pca-lagrange.ipynb)Tutorial/blob/master/Eigen.ipynb
- https://github.com/foxtrotmike/PCA-[Tutorial/blob/master/pca-lagrange.ipynb](https://github.com/foxtrotmike/PCA-Tutorial/blob/master/pca-lagrange.ipynb)

#### End of Lecture

#### We want to make a machine that will be proud of us.

- Danny Hillis